'istruzione l'estifescismo legame  $u\mathfrak{k}$ costituzionale

## **Lunedì 10 Maggio 2021 - ore 18.00**

ne discutono con Ferdinando Pappalardo Vice Presidente Nazionale ANPI

## **Luna Spendolini** Studentessa **Elena Morbidelli** Insegnante **Matteo Petracci** Storico

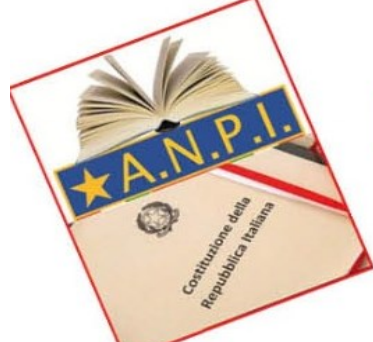

coording **Elena Maria Eusebi ANPI Fermo** 

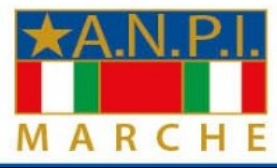

Associazione Nazionale Partigiani d'Italia http://ww.anpimarche.it/coordinatore@anpimarche.it Via Menicucci, 1 - 60121 Ancona - tel. 071/741606

Videoconferenza su YouTube al seguente indirizzo https://youtu.be/h5SahyhgS4o